## **Demandes**

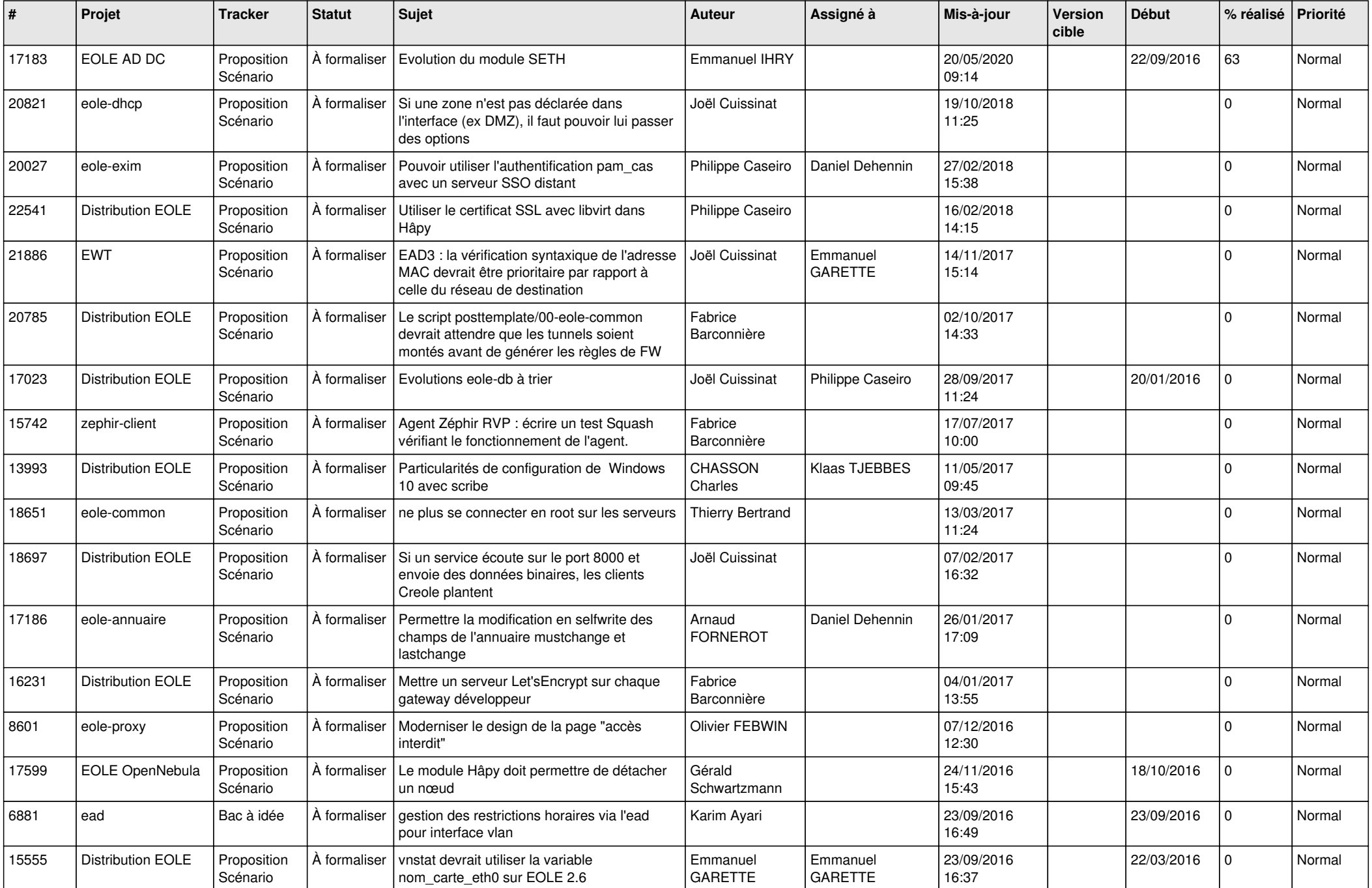

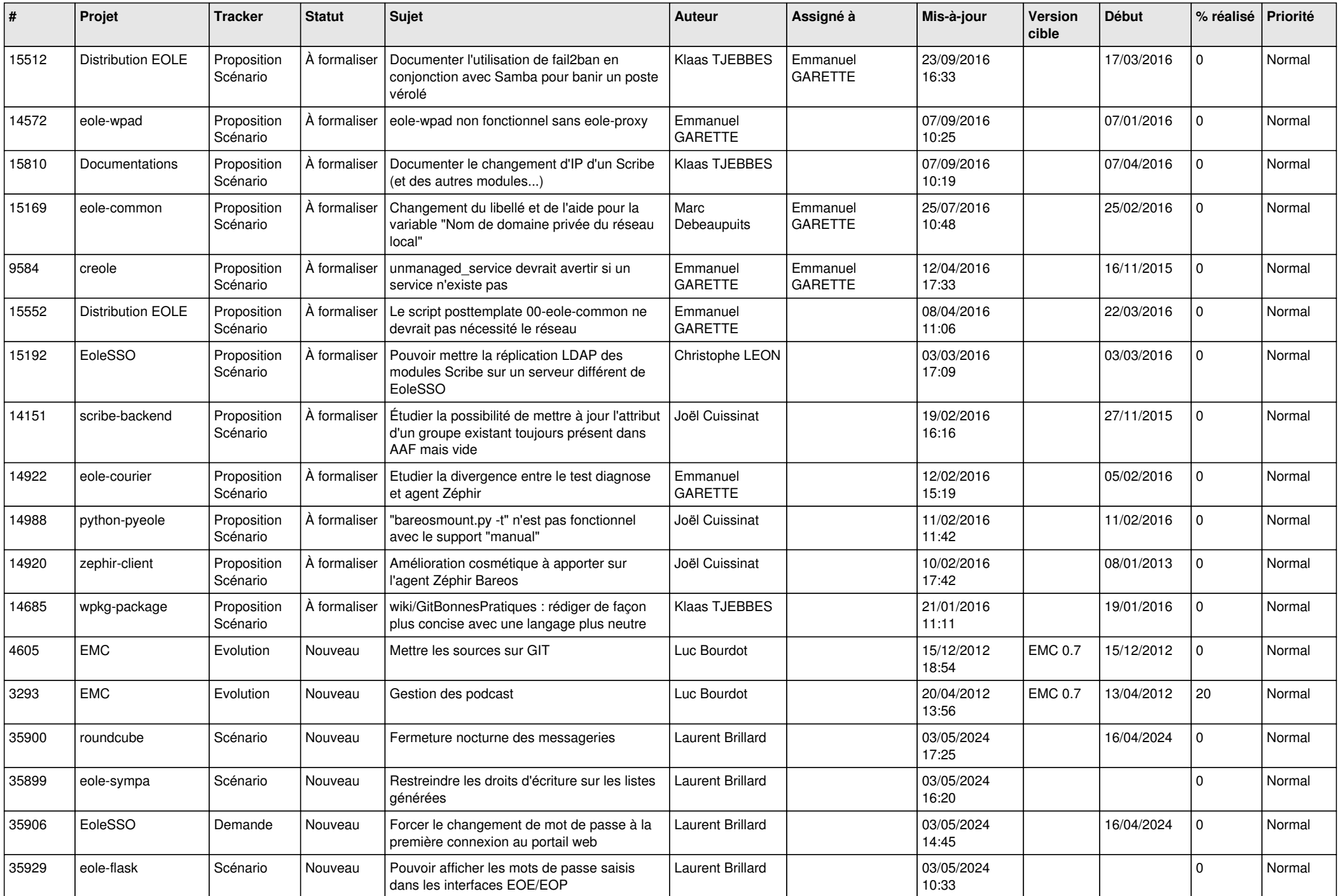

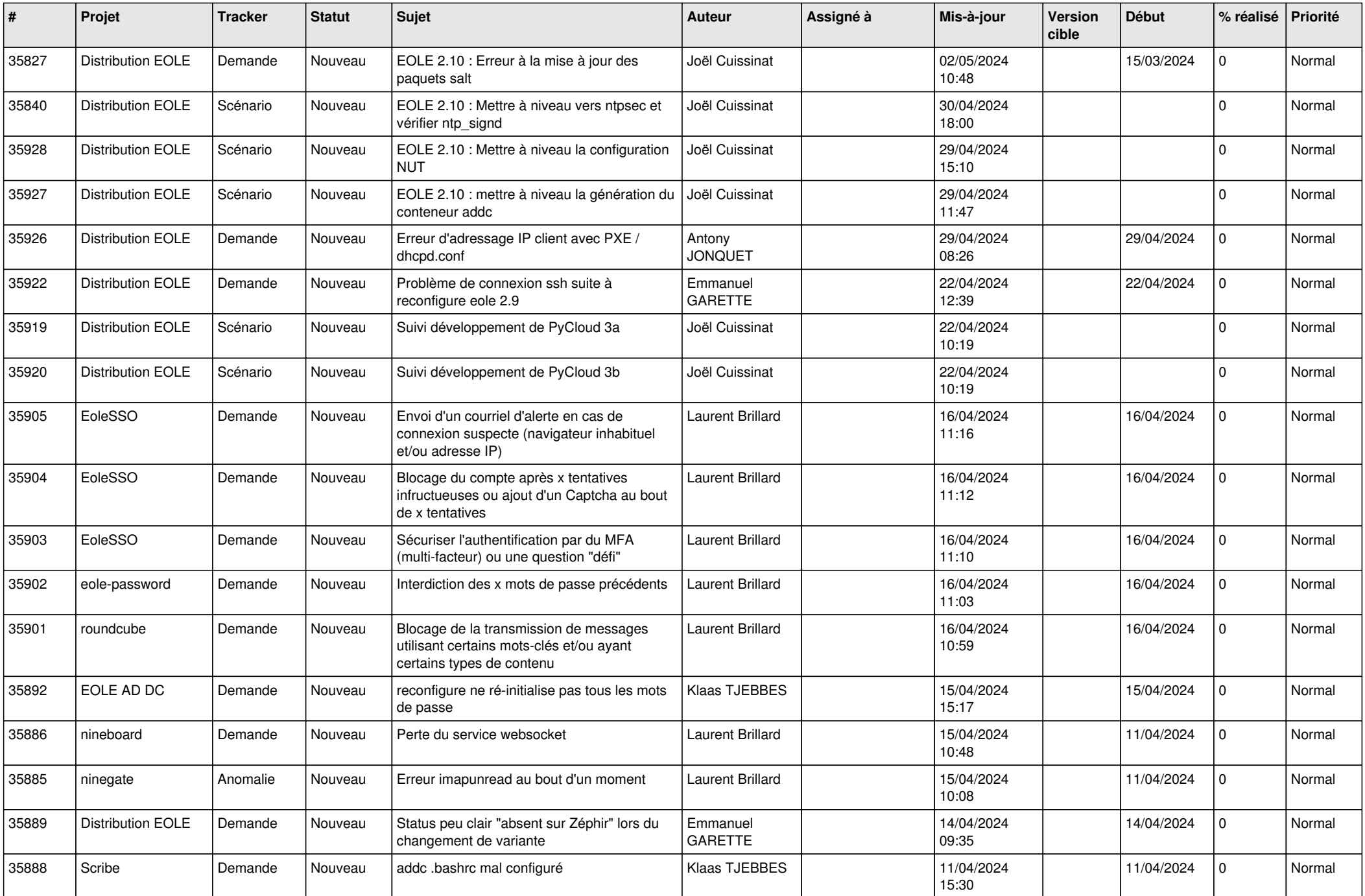

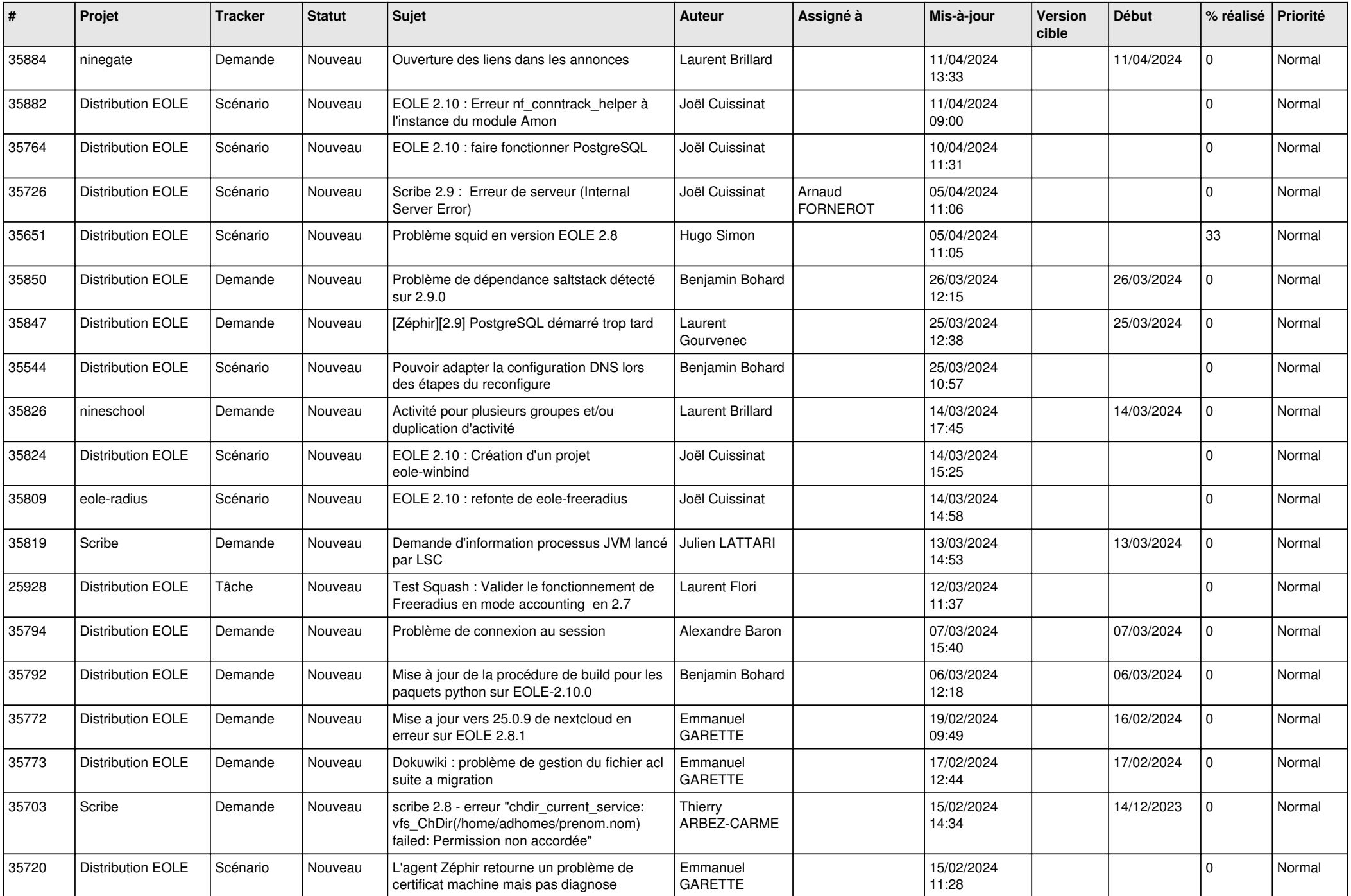

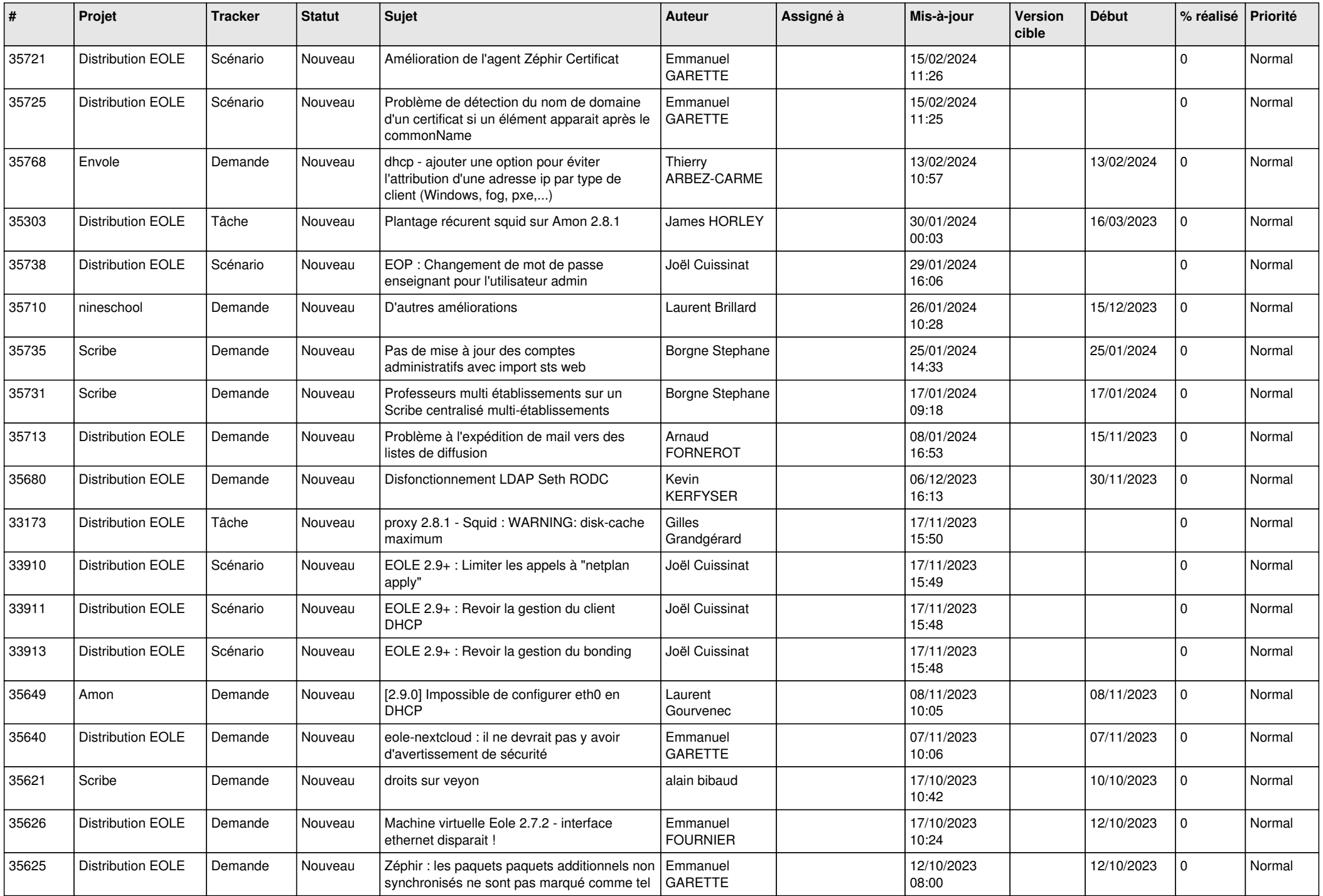

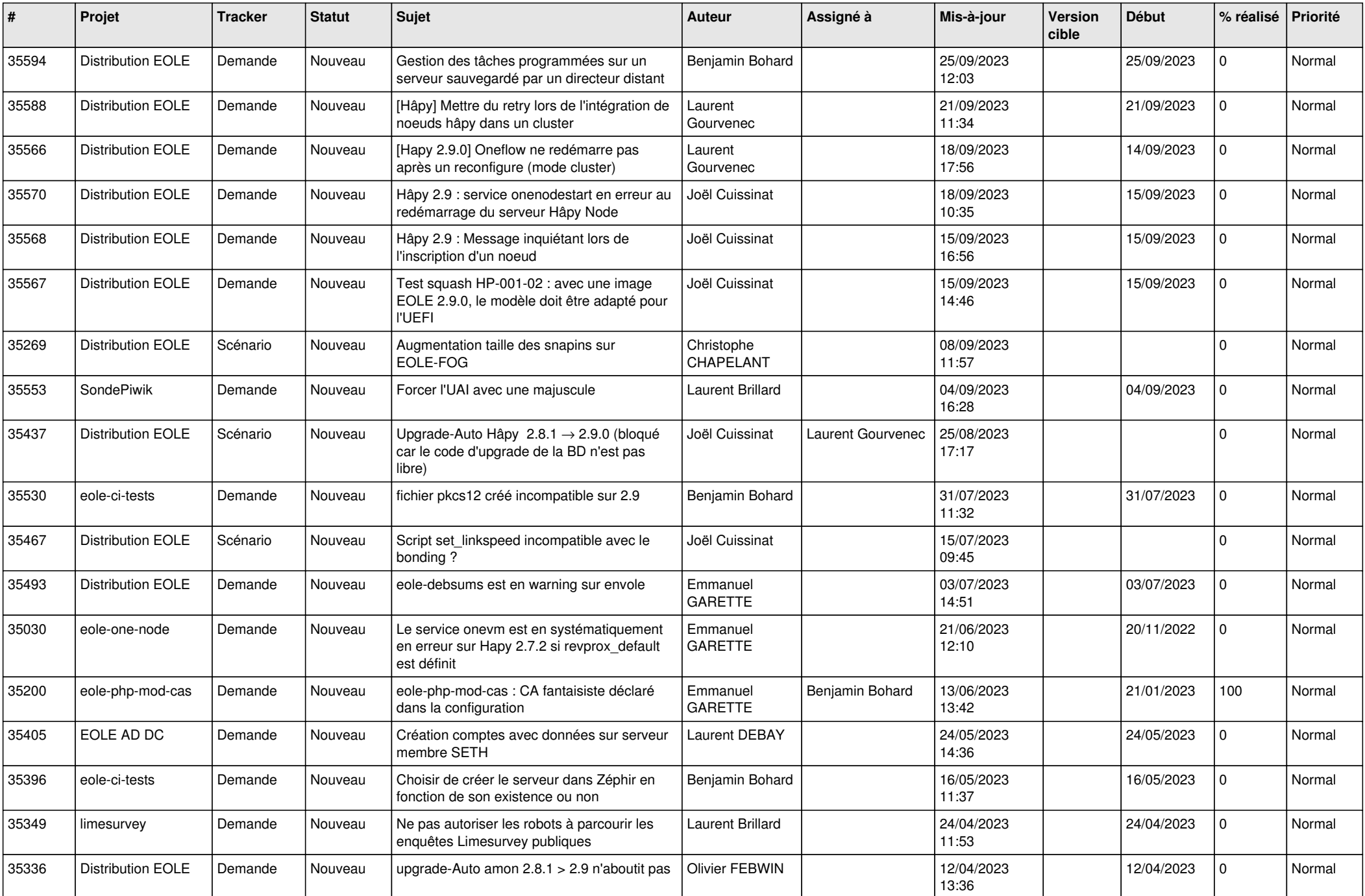

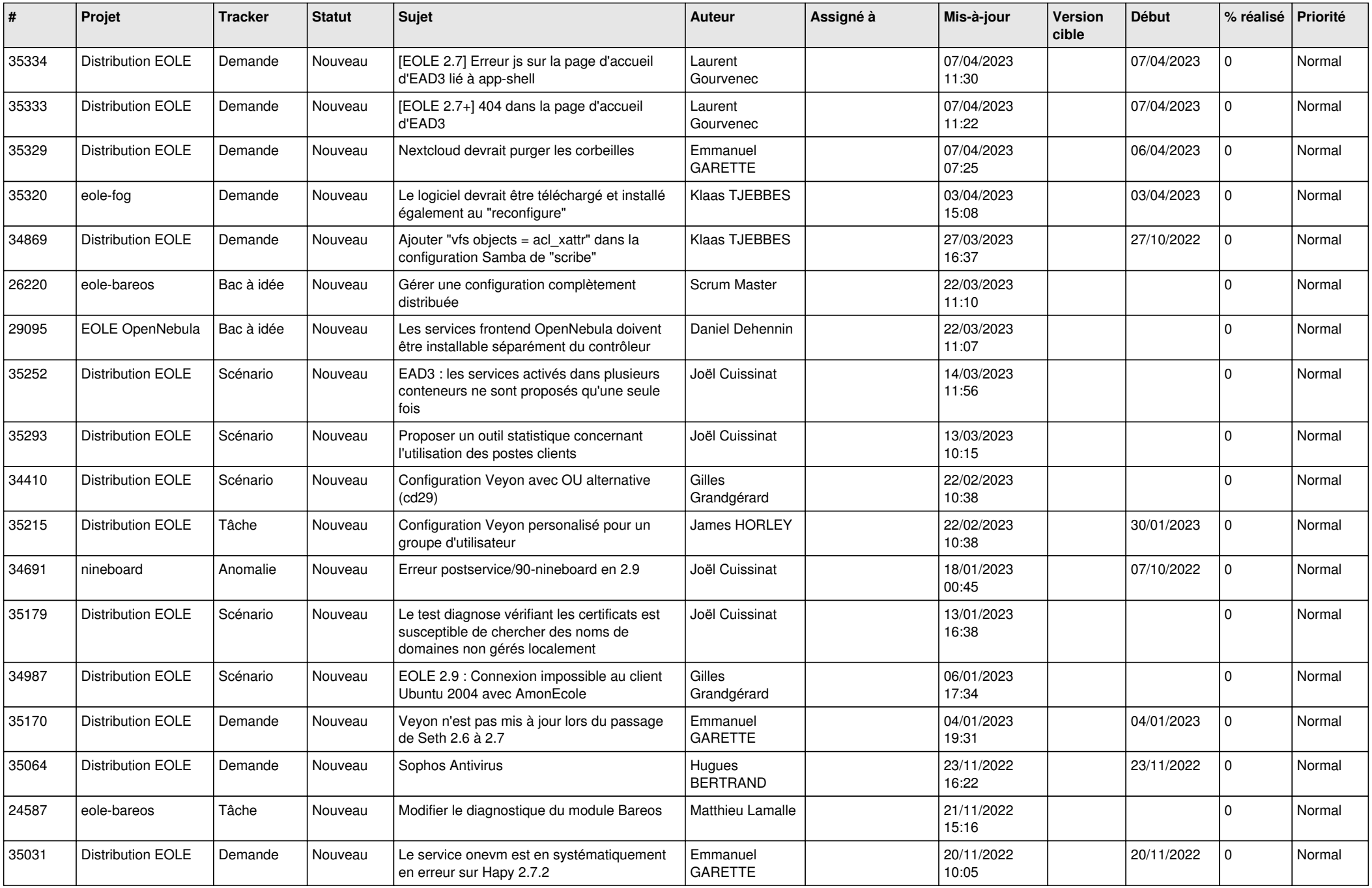

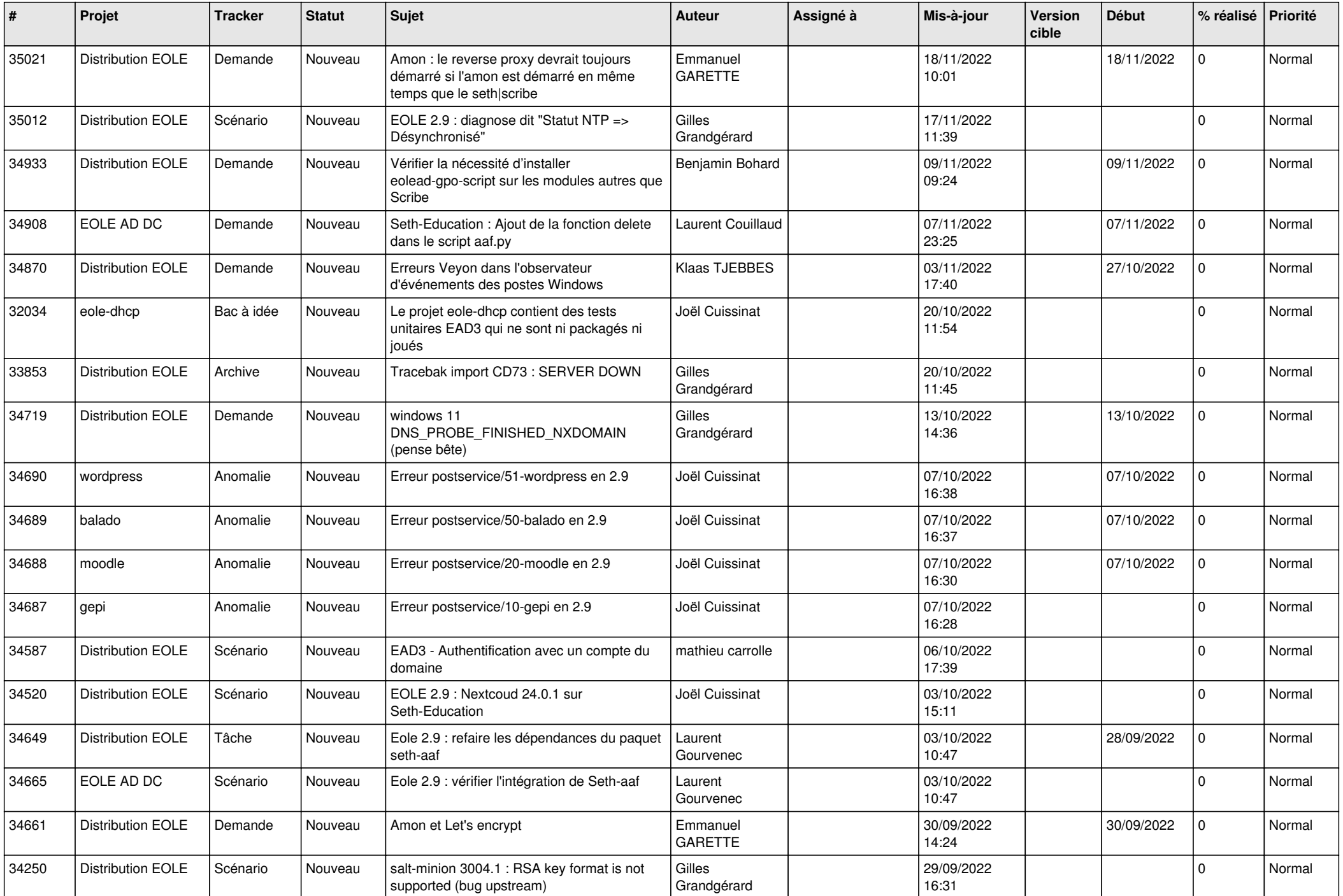

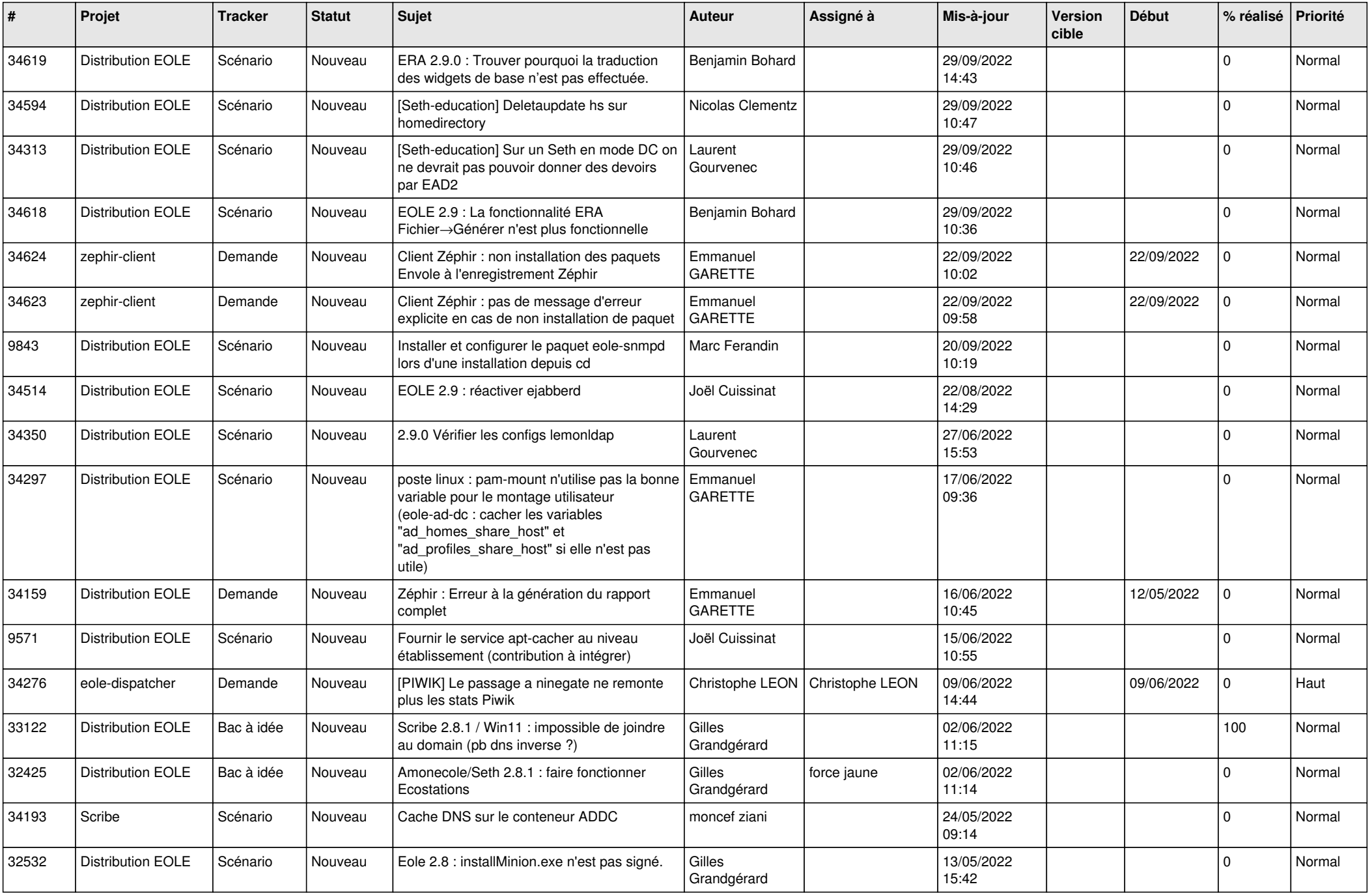

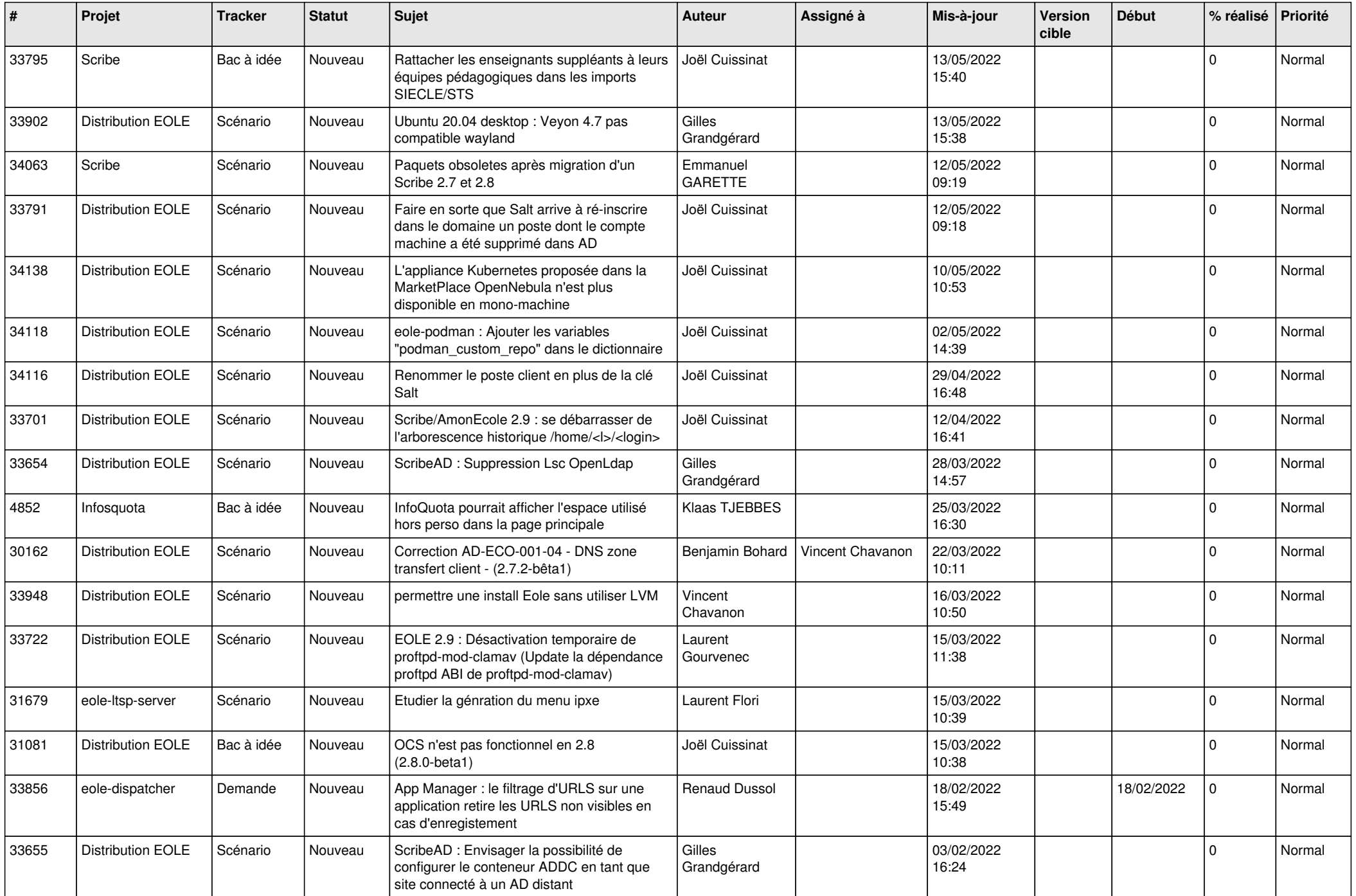

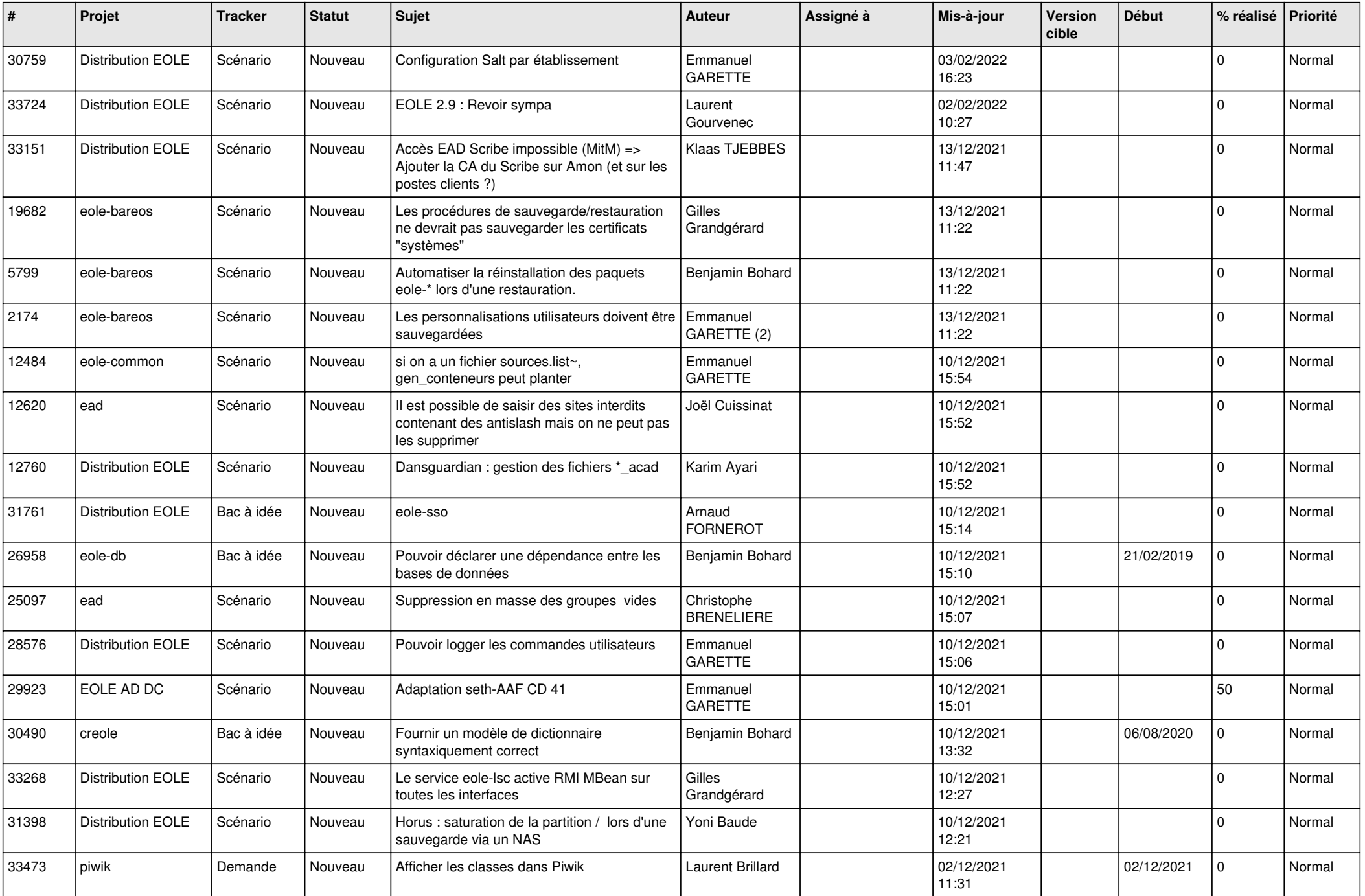

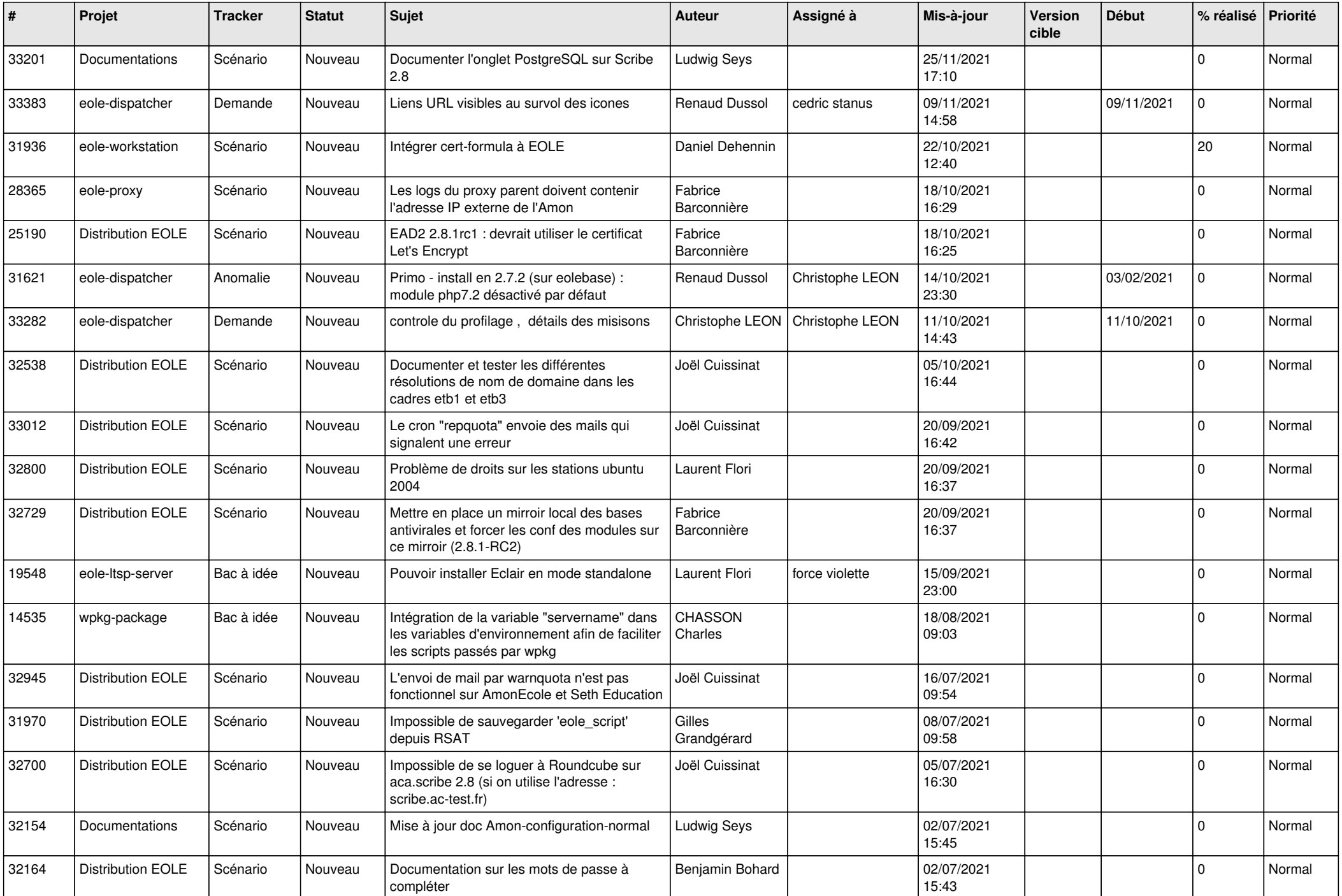

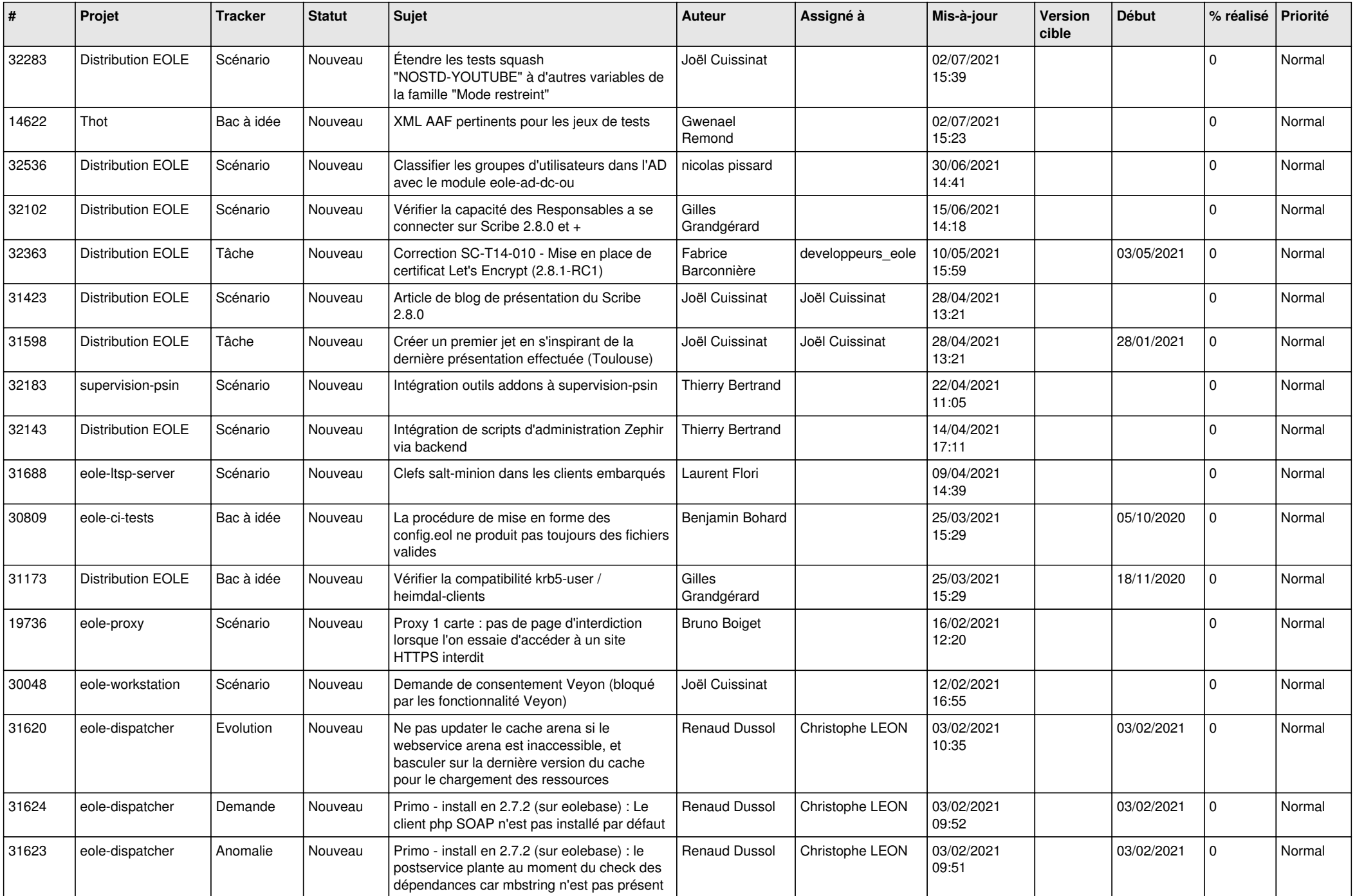

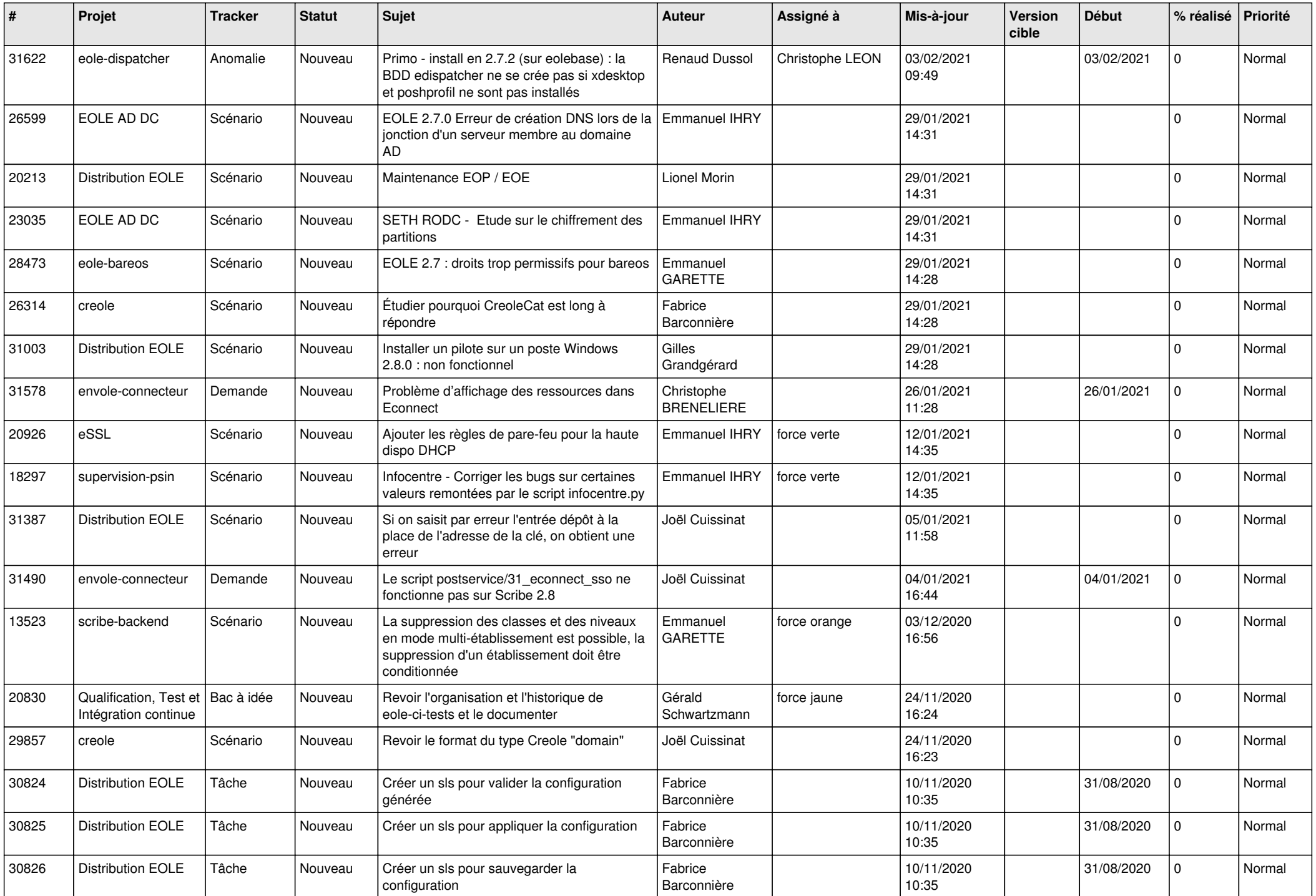

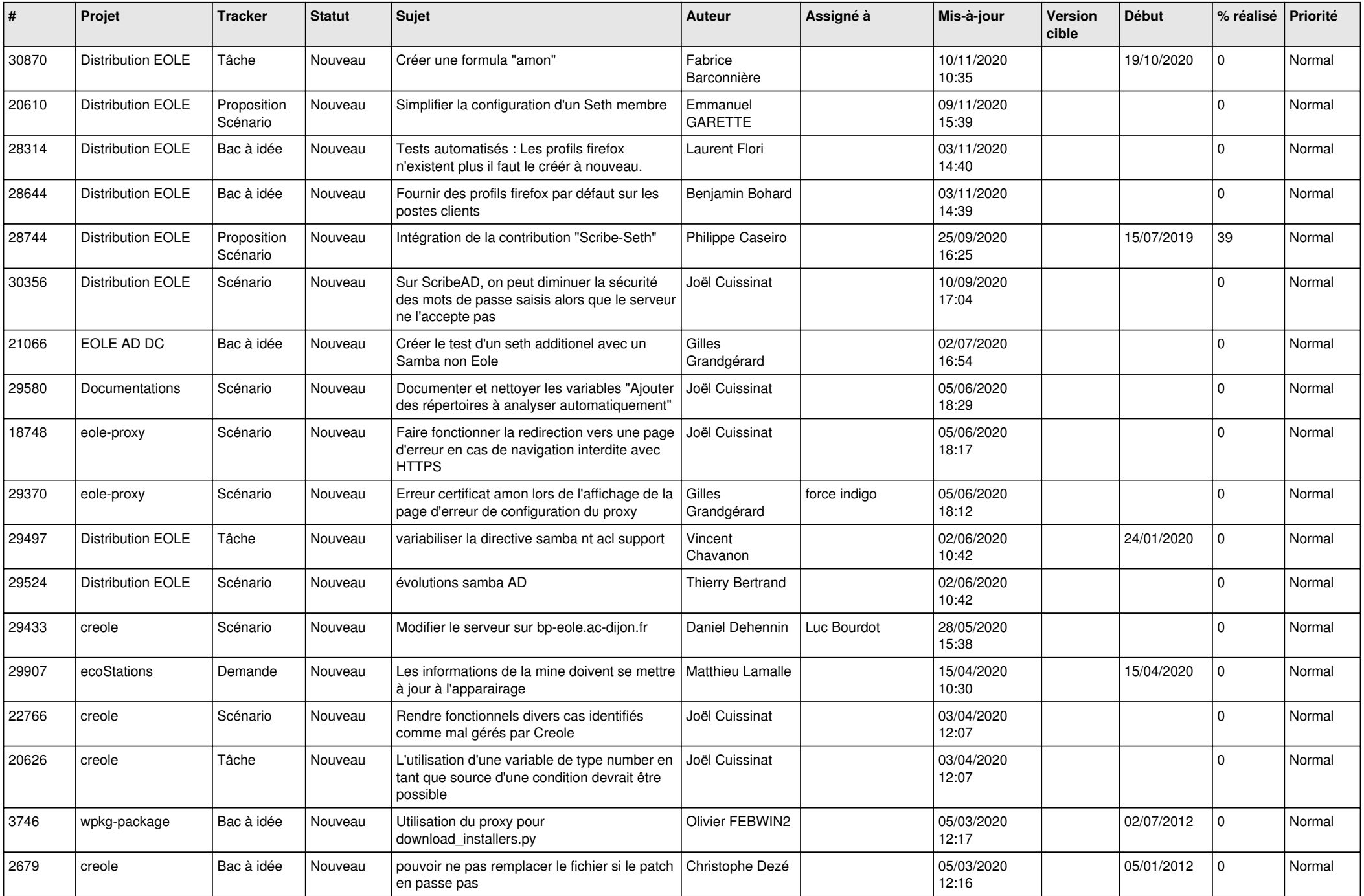

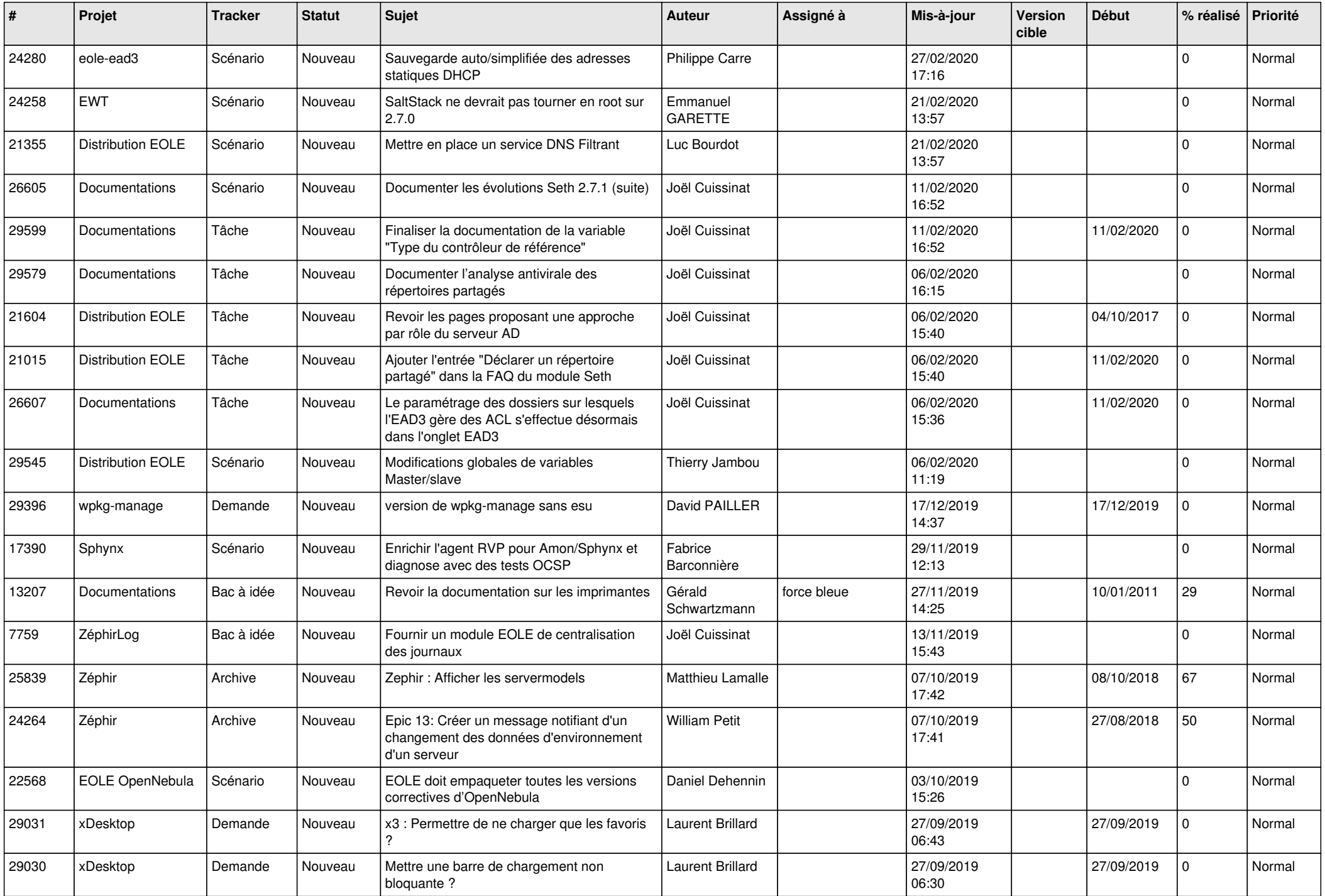

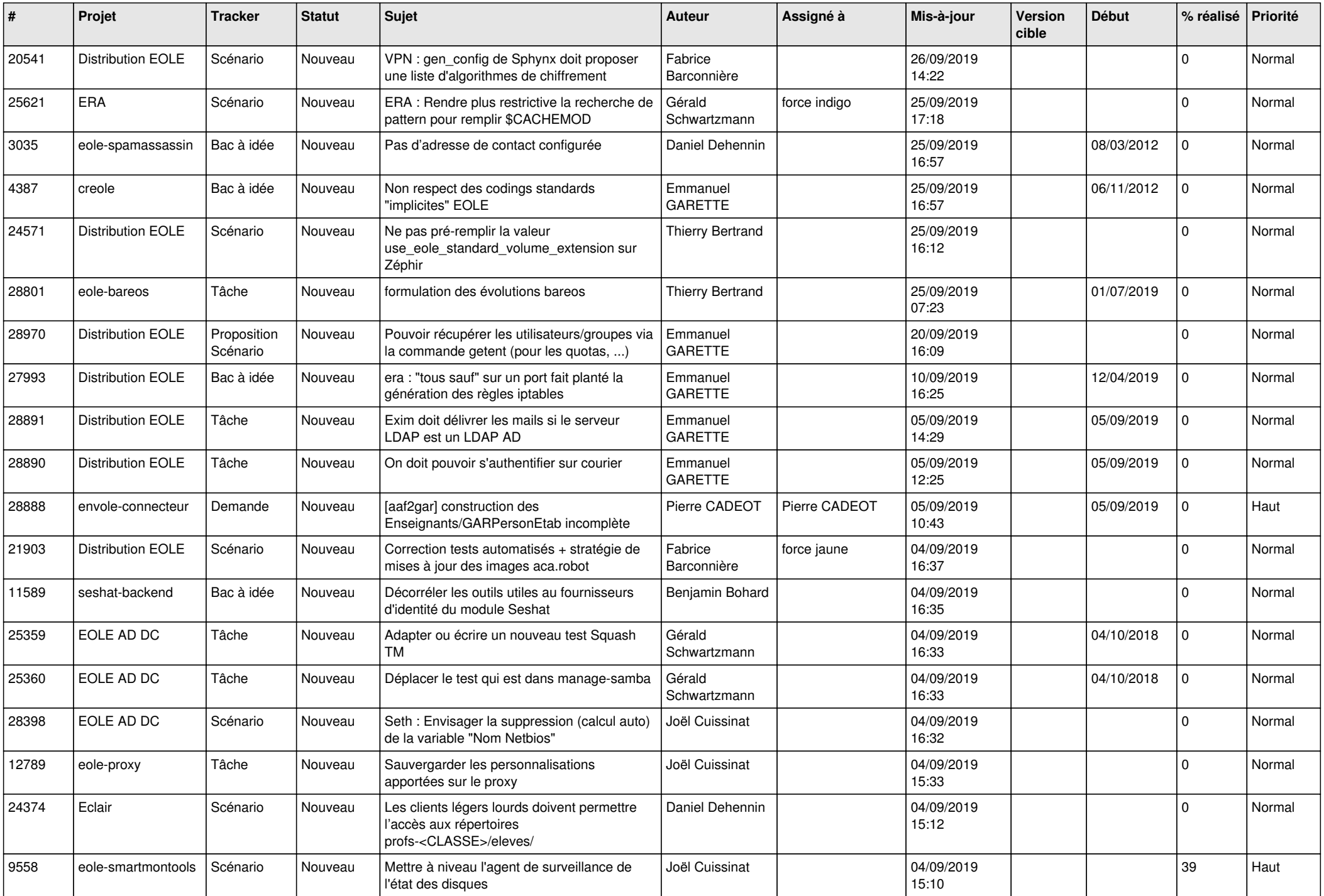

![](_page_17_Picture_551.jpeg)

![](_page_18_Picture_563.jpeg)

![](_page_19_Picture_528.jpeg)

![](_page_20_Picture_539.jpeg)

![](_page_21_Picture_555.jpeg)

![](_page_22_Picture_561.jpeg)

![](_page_23_Picture_607.jpeg)

![](_page_24_Picture_583.jpeg)

![](_page_25_Picture_623.jpeg)

![](_page_26_Picture_591.jpeg)

![](_page_27_Picture_360.jpeg)

**...**